*EQPHYSA Session 2001* 

#### BREVET DE TECHNICIEN SUPERIEUR ÉLECTROTECHNIQUE

## E4 - PHYSIQUE APPLIQUÉE

# A L'ÉLECTROTECHNIQUE

*Durée : 4 heures Coefficient : 3* 

*Calculatrice autorisée* 

### **Amélioration du facteur de puissance d'une installation utilisant un pont** à **thyristors**

Une installation de levage est entraînée par un moteur à courant continu dont la variation de vitesse est assurée par un pont monophasé à thyristors.

On s'intéressera principalement au problème du facteur de puissance de cette installation et aux moyens mis en oeuvre pour l'améliorer.

Le problème est composé de quatre parties indépendantes

- première partie : étude du moteur à courant continu,

- deuxième partie : étude du pont monophasé tout thyristors,

 - troisième partie : amélioration du facteur de puissance par fonctionnement en pont mixte,

- quatrième partie : amélioration du facteur de puissance par filtre d'harmoniques.

Le schéma complet de l'installation est donné figure 1.

#### **Première partie** : **Etude du moteur à courant continu**

Caractéristiques nominales données par le constructeur :

Le moteur fonctionne à courant d'excitation nominal constant. Le flux dans l'entrefer est supposé constant.

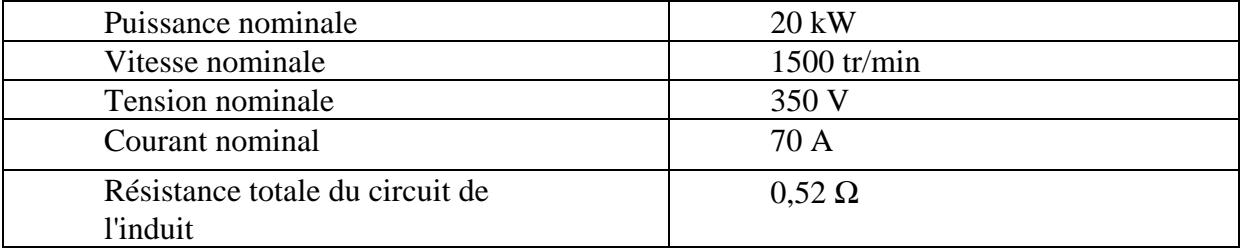

Le modèle utilisé pour l'étude du moteur est représenté figure 2. La fem E est proportionnelle à la vitesse angulaire Ω. On pose : E = K<sub>E</sub> Ω avec E en volts et Ω en rad  $s^{-1}$ .

**1.1.** En utilisant les données du constructeur, calculer la constante KE. Dans toute la suite du problème on adoptera la valeur  $K_E = 2.0$  V.s.rad-1

**1.2.** Calculer la puissance absorbée par l'induit au point nominal ainsi que le rendement de l'induit.

**1.3.** Pour le fonctionnement nominal, calculer :

le couple électromagnétique,  $T_{em}$ 

- le couple utile,  $T_u$ ;
	- $-$  le couple de pertes,  $T_p$ .

**1.4.** Le couple de pertes est supposé constant, de valeur 13 N.m. Avec les conventions de la figure 2, prédéterminer l'intensité  $I_c$  du courant dans l'induit puis la tension V à ses bornes pour obtenir les fonctionnements particuliers suivants :

**1.4.1**. Marche en moteur à la fréquence de rotation  $n = 750$  tr/min, avec un couple sur l'arbre :  $T_u = 80$  N.m.

 **1.4.2.** Marche en génératrice (descente de la charge avec inversion du sens de rotation de l'induit) à la fréquence de rotation n = -750 tr/min, avec un couple sur l'arbre  $T_a$  = 80 N.m.

#### **Deuxième partie** : **Etude du pont tout thyristors (figure 3)**

Le pont est alimenté par le réseau qui fournit une tension sinusoïdale de tension efficace  $U =$ 400 V et de fréquence 50 Hz.

Les thyristors sont considérés comme parfaits : Th<sub>1</sub> et Th<sub>3</sub> d'une part, Th<sub>2</sub> et Th<sub>4</sub> d'autre part, sont commandés de manière complémentaire avec un retard à l'amorçage noté ψ. On admet que le courant Ic fourni par le pont à thyristors est parfaitement lissé grâce à l'inductance  $L_F$  ( $I_C$  = constante).

**2. 1.** Pour  $\psi =$ 3  $\frac{\pi}{6}$ , représenter sur le document réponse n° 1 :

> la tension  $u_c$  à la sortie du pont en indiquant les thyristors passants le courant i fourni par le réseau.

**2.2.** Montrer que, pour une valeur quelconque de ψ , la tension moyenne à la sortie du pont a pour expression :

$$
U_{CMOY} = \frac{2U\sqrt{2}}{\pi} \cos \Psi
$$

Quel type de fonctionnement obtient-on pour  $\psi$  > 2  $\frac{\pi}{2}$  si on parvient, en modifiant le

dispositif, à 2 maintenir constant le courant  $I<sub>C</sub>$ ?

#### **2.3.** Application numérique:

Pour  $\Psi =$ 3  $\frac{\pi}{6}$  et I<sub>C</sub> = 40 A, calculer:

 $-$  la tension  $U_{CMOY}$ ;

- la puissance P absorbée par le moteur;

- la valeur efficace I du courant i prélevé au réseau;

- la puissance apparente S de l'installation;

- le facteur de puissance  $k = \frac{P}{S}$  de l'installation.

#### **Troisième partie** : **Fonctionnement en pont mixte (figure 4)**

Afin d'améliorer le facteur de puissance de l'installation, on place à la sortie du pont précédent une diode de «roue libre»  $D_{RL}$ . La tension sinusoïdale du réseau est inchangée (U = 400 V ; f = 50 Hz). On admet encore que le courant  $I_c$  fourni par le pont à thyristors est parfaitement lissé grâce à  $L_F$ 

**3.1.** Pour un angle de retard à l'amorçage  $\psi$  = 2 π , représenter sur le document réponse n°1:

- la tension  $u<sub>C</sub>$  à la sortie du pont, en indiquant les composants passants
- le courant i fourni par le réseau alternatif
- **3.2.** La tension moyenne à la sortie du pont a pour expression

$$
U_{\text{CMOY}} = \frac{2U\sqrt{2}}{\pi} (1 + \cos \Psi)
$$

Calculer la valeur de l'angle de retard à l'amorçage  $\psi$  donnant  $U_{CMOY}$ = 180 V.

**3.3**. Montrer que pour une valeur quelconque de ψ, la valeur efficace du courant i a pour

expression  $I = I_c \sqrt{\frac{\pi - \Psi}{\tau}}$ 

#### **3.4.** Application numérique:

Pour  $I_C = 50$  A et  $U_{MOY} = 180$  V calculer: :

- la puissance P absorbée par le moteur;
- la valeur efficace I du courant i débité par le réseau
- la puissance apparente S mise enjeu par le réseau;

π

- le facteur de puissance  $k = \frac{P}{S}$  de l'installation.

**3.5**. Ce pont est-il réversible (susceptible de fonctionner en onduleur) ? Justifier votre réponse.

#### **Quatrième partie** : **Amélioration du facteur de puissance avec un circuit LC**

On s'intéresse de nouveau à un fonctionnement de l'installation en pont tout thyristors. Sauf mention contraire (question 4.5.3), on admet que le courant i des figures 1 et 3 a l'allure représentée figure 7 sur le document réponse n°2.

La tension sinusoïdale du réseau a pour valeur efficace  $U = 400$  V et pour fréquence  $f = 50$  Hz.

**4.1**. Pour  $I_C = 50$  A, donner la valeur efficace I du courant i puis calculer la puissance apparente S de l'installation.

**4.2**. On rappelle que si la tension du réseau est sinusoïdale, la puissance active P et la puissance réactive Q qu'il fournit à l'installation se calculent en utilisant le fondamental (ou premier harmonique) du courant i.

**4.2.1**. Représenter sur le document réponse n°2, le fondamental  $i_F$  du courant i sachant que son amplitude a pour valeur:  $I_{FMAX} =$ π  $4I_c$ 

- Calculer la valeur efficace  $I_F$  du fondamental pour Ic = 50 A.
- Indiquer la nature (avance ou retard) et la valeur du déphasage  $i_F$  du fondamental du courant par rapport à la tension du réseau.

**4.2.2.** Donner les expressions générales de la puissance active P et de la puissance réactive Q absorbées par l'installation.

Faire l'application numérique pour  $I_C = 50$  A et  $\psi =$ 3  $\frac{\pi}{2}$ . En déduire la valeur numérique du facteur de puissance k= $\frac{P}{S}$ 

**4.3.** D étant la « puissance déformante », on pose :  $S = \sqrt{P^2 + Q^2 + D^2}$ 

Calculer D avec les résultats des questions 4.1 et 4.2.2.

Comment faut-il agir sur les termes « Q » et « D » pour améliorer le facteur de puissance ?

**On se propose maintenant de montrer qu'un circuit LC, branché aux bornes du réseau (fig. 1), agit à la fois sur la puissance réactive et la puissance déformante dans le but d'améliorer le facteur de puissance.** 

On donne :  $C = 200 \mu$ F et L = 5,63 mH et on néglige la résistance de la bobine d'inductance L.

#### **4.4. Action du circuit LC sur la puissance réactive**

Cette action se manifeste sur le **fondamental** du courant i, c'est-à-dire pour la fréquence **50 Hz**.

L'ensemble du montage est schématisé sur la figue 5. Le fondamental du courant consommé par l'installation est représenté par le générateur de courant  $i_F$ .

**4.4.1.** Pour f = 50 Hz, calculer l'impédance complexe du circuit LC ; en déduire la valeur efficace du courant qui le traverse.

**4.4.2.** Calculer la puissance réactive  $Q_{\text{LC}}$  mise en jeu dans le circuit LC. On note  $|Q_{\text{LC}}|$  sa valeur absolue. Préciser si  $|Q_{\text{LC}}|$  est absorbée par le circuit LC ou fournie par lui au réseau.

**4.4.3.** Calculer la nouvelle puissance réactive  $Q_t$  fournie par le réseau.

#### **4.5. Action du circuit LC sur la puissance déformante**

Cette action se manifeste sur le **troisième harmonique** du courant i, c'est à dire pour la fréquence **150 Hz**. Pour expliquer le rôle du circuit LC on utilise le modèle représenté figure 6.

L'harmonique 3 du courant traversant l'installation est représenté par le générateur de courant  $i_{H3}$ . On tient compte maintenant de l'impédance du réseau qui alimente l'installation et qui est équivalente à celle d'une inductance  $\lambda$  = 0,40 mH.

**4.5.1.** Pour f = 150 Hz, calculer l'impédance du circuit LC et la comparer à l'impédance présentée à cette même fréquence par l'inductance λ.

**4.5.2.** Montrer, sans calcul, que le réseau n'est pratiquement pas affecté par l'harmonique 3 de i. Quel est, dans l'expression de la puissance apparente S donnée à la question 4.3, le terme qui est modifié par cette action du circuit LC ?

**4.5.3.** Les figures 8 et 9 (sur le document réponse n°2) représentent les oscillogrammes des courants réellement mis en jeu dans l'installation lorsque le circuit LC est en place. Montrer en quelques lignes qu'ils confirment qualitativement l'analyse précédente.

**4.5.4.** Quels sont les appareils qui permettraient de compléter utilement l'usage de l'oscilloscope pour une confirmation quantitative ?

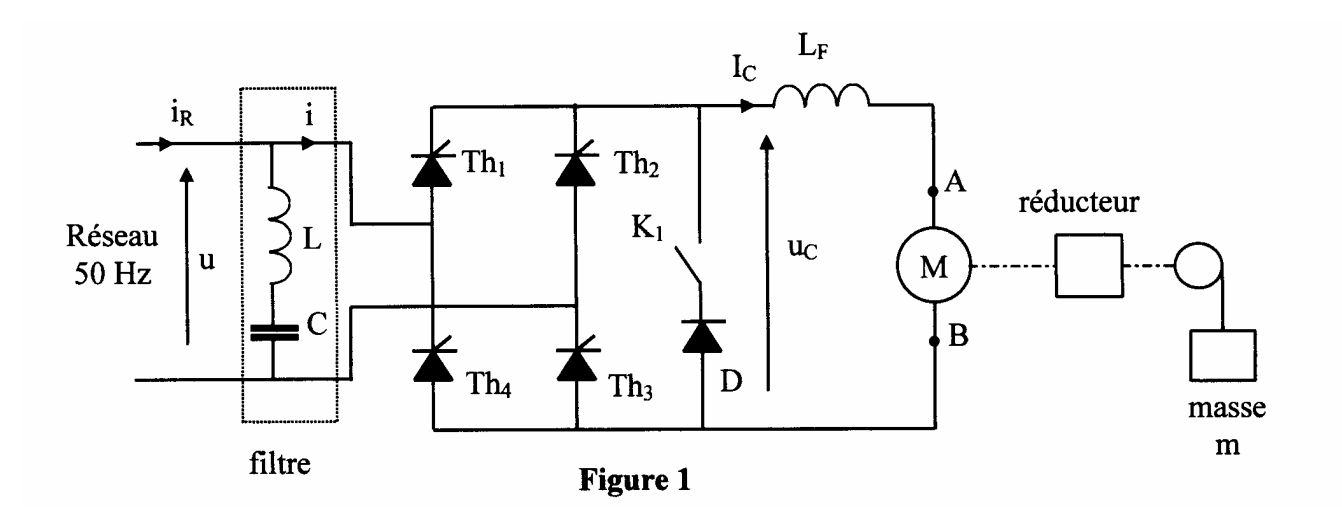

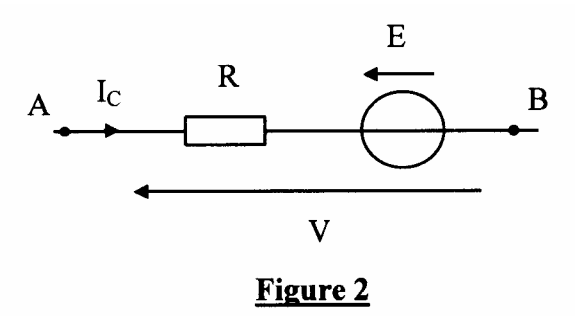

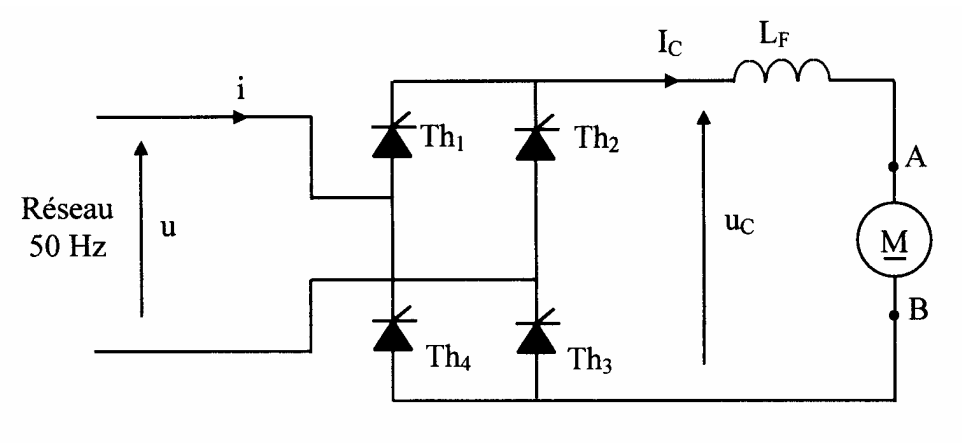

Figure 3

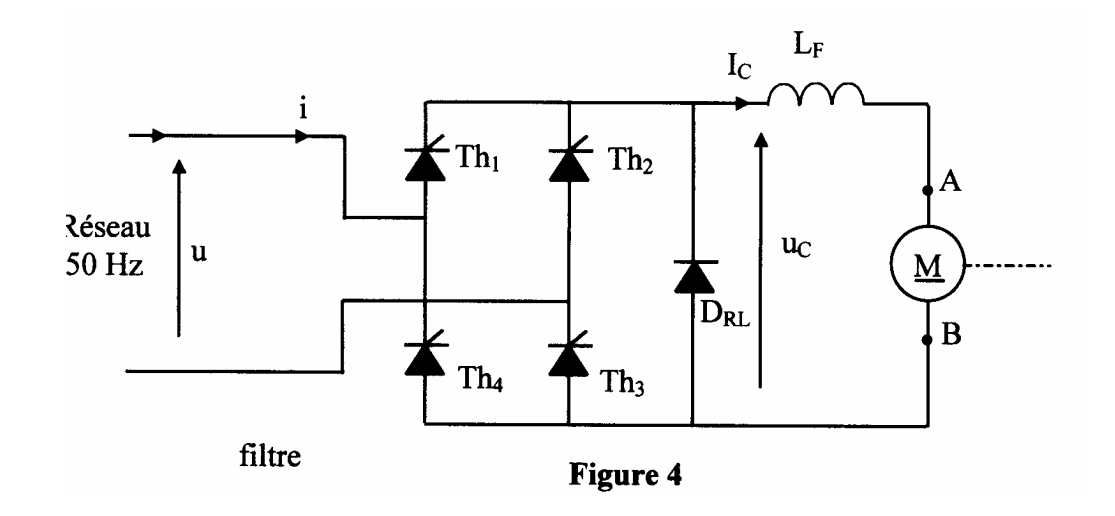

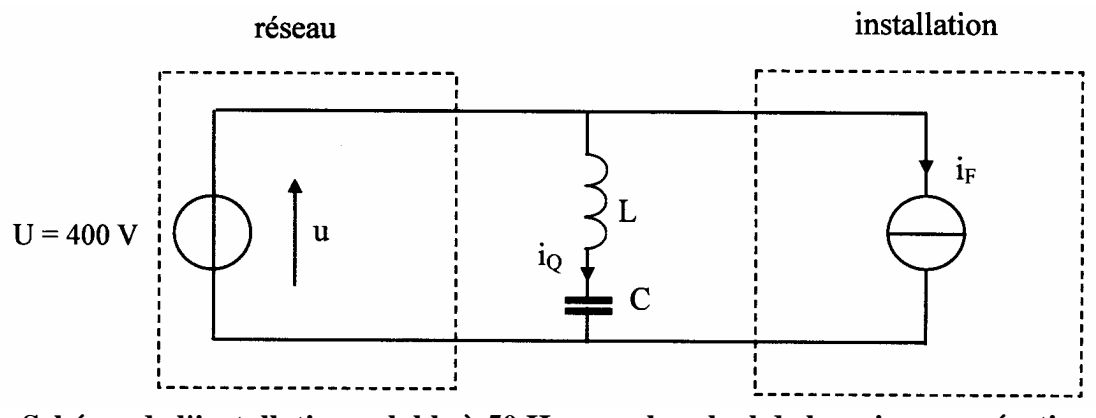

**Schéma de l'installation valable à 50 Hz pour le calcul de la puissance réactive Figure 5** 

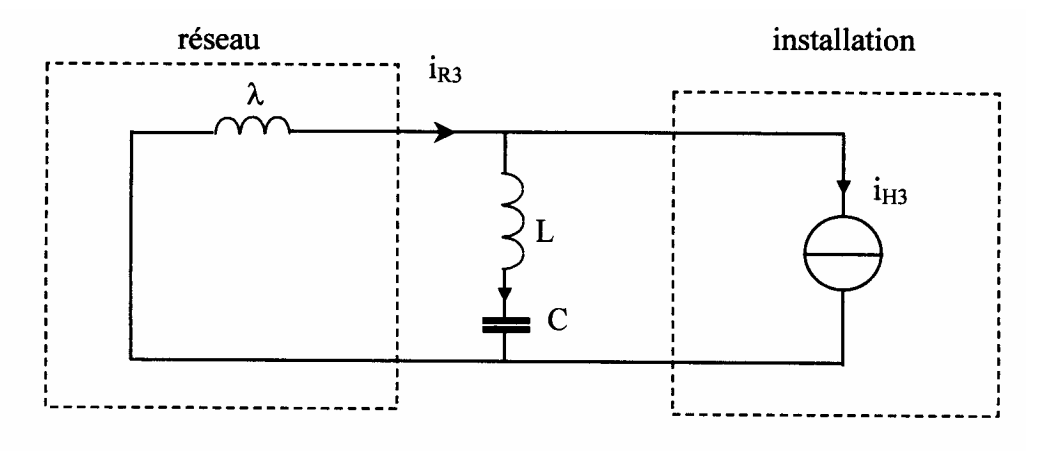

**Schéma de l'installation valable pour l'harmonique 3 du courant Figure 6**

# **DOCUMENT REPONSE n°1**

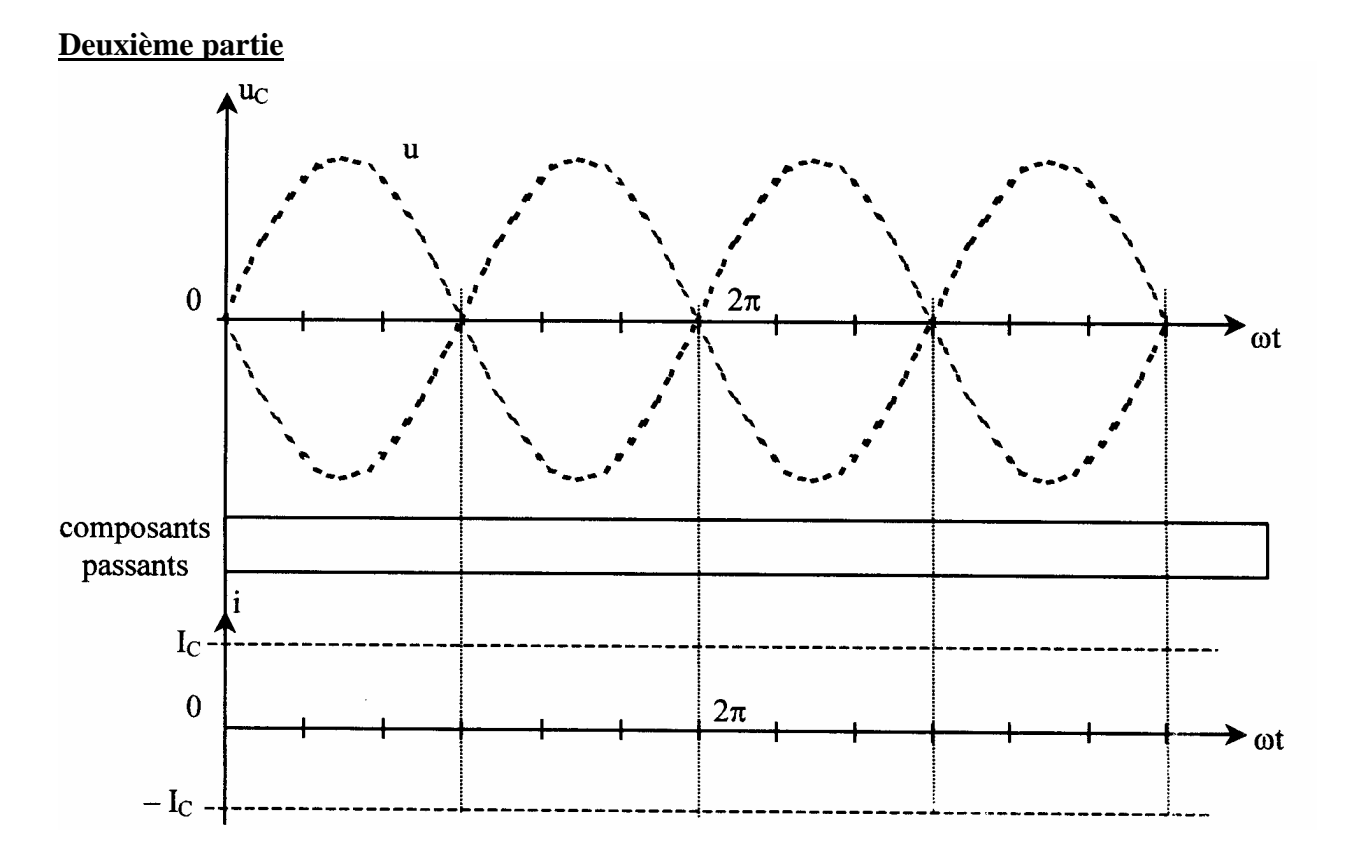

# **Troisième partie**

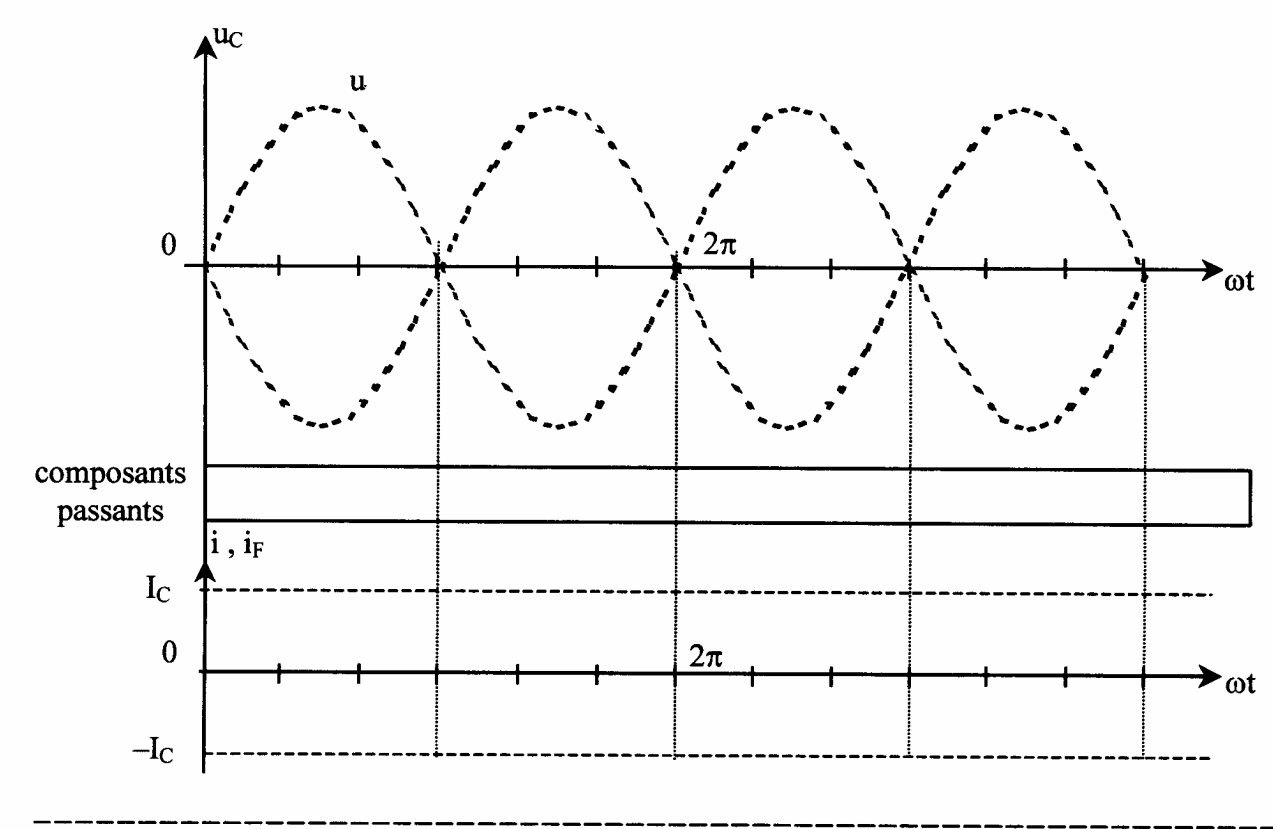

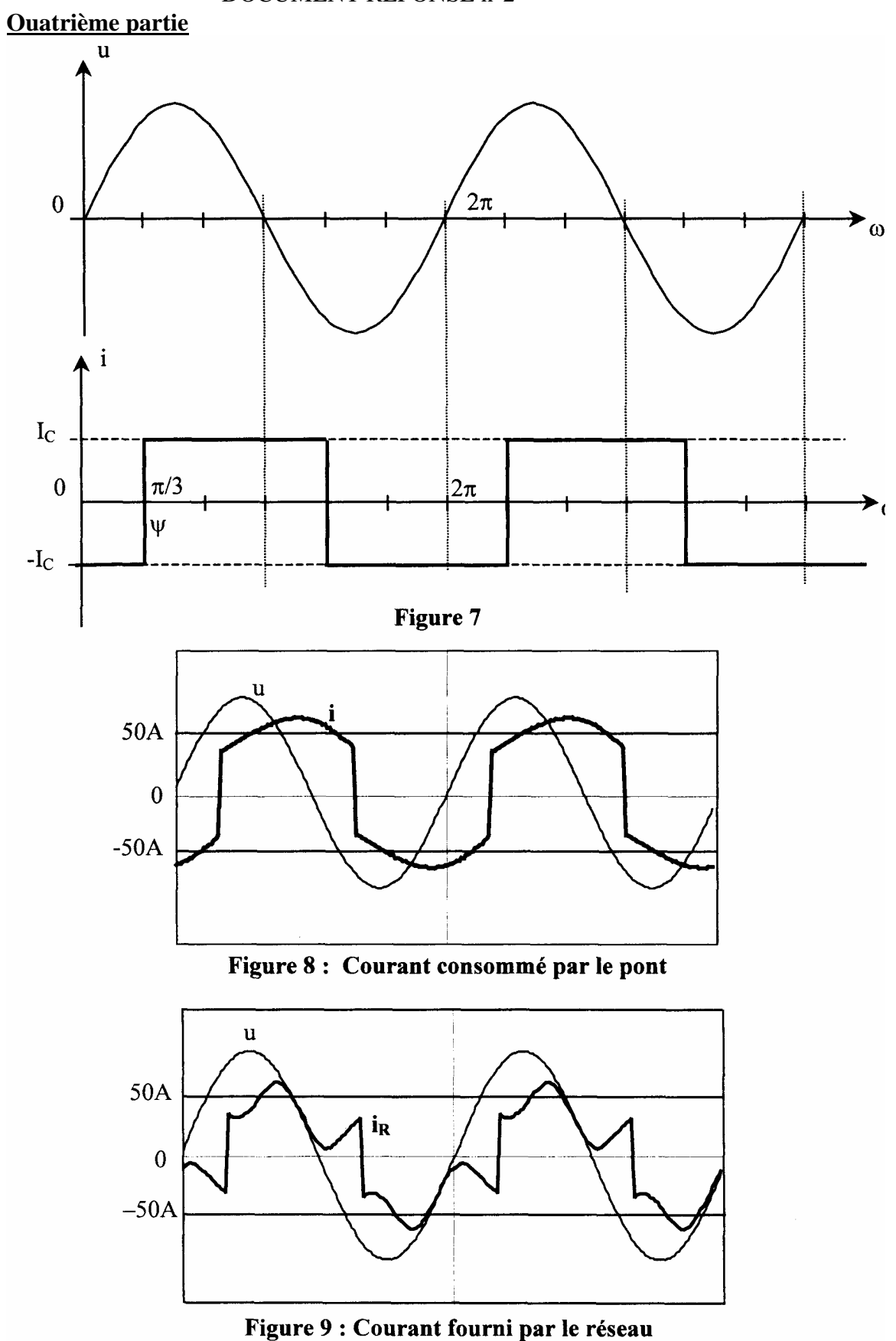